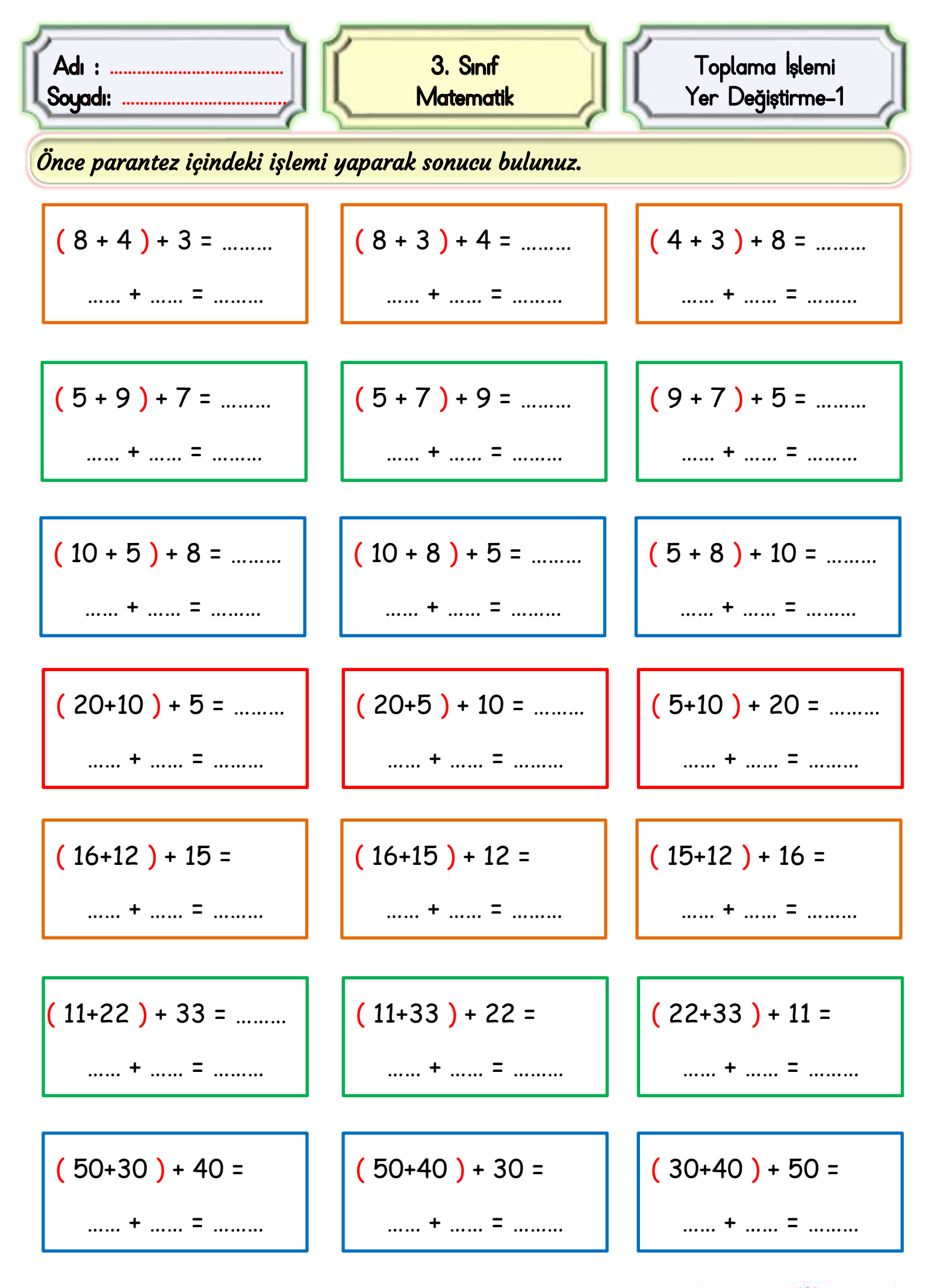

Mustafa Kabul

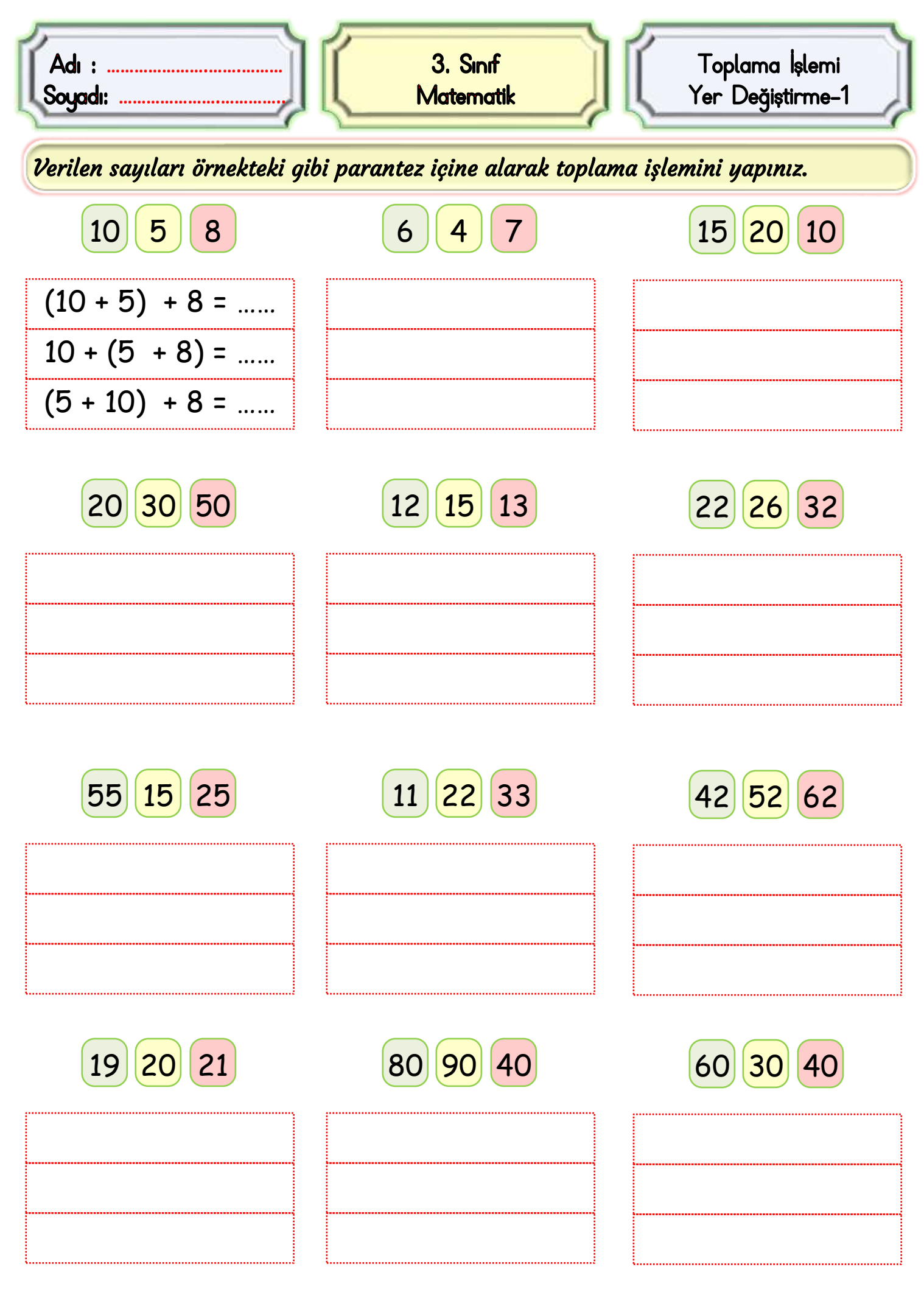

Mustafa Kabul